## **Raw Sheen Filter RE**

This page provides information on the Raw Sheen Filter Render Element.

## **Overview**

The Raw Sheen Reflection Filter Render Element is similar to the [Sheer Filter Render](https://docs.chaos.com/display/VC4D/Sheen+Filter+RE)  [Element,](https://docs.chaos.com/display/VC4D/Sheen+Filter+RE) except it is not affected by Fresnel falloff. The result is a solid mask showing the areas of reflection.

## **UI Path**: ||V-Ray|| > **Render Elements** > **Raw Sheen Filter**

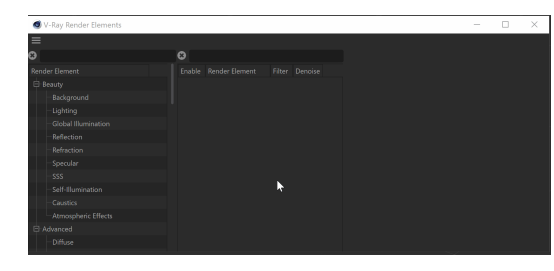

How to add a render element to a scene

## **Properties**

**Enable Deep Output** – Specifies whether to include this render element in deep images.

**Color Mapping** – Applies the color mapping options specified in the [Color Mapping](https://docs.chaos.com/display/VC4D/Color+Mapping) rollo ut of the V-Ray tab in the Render Settings window to this render element. This option is enabled by default.

**Consider for Anti-Aliasing** – When enabled, anti-aliasing is used where possible.

**Filtering** – Applies an image filter to this channel.

**Derive Raw Channels** – Generates data in the raw channels by combining the respective color and the filter color channels.

**Vfb Color Corrections** – Applies the post-render color adjustments made from the VFB.

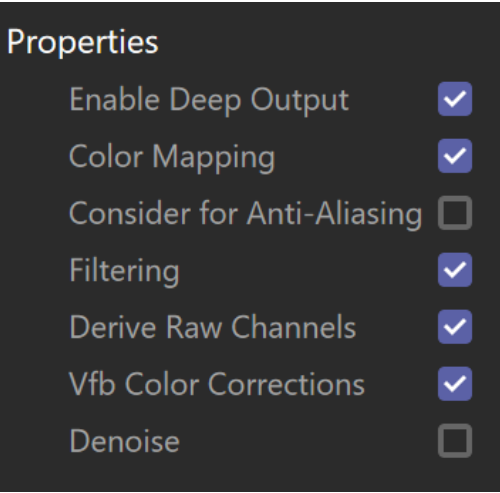

**Denoise** – Enables the render element's denoising, provided the Denoiser render element is present.